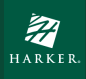

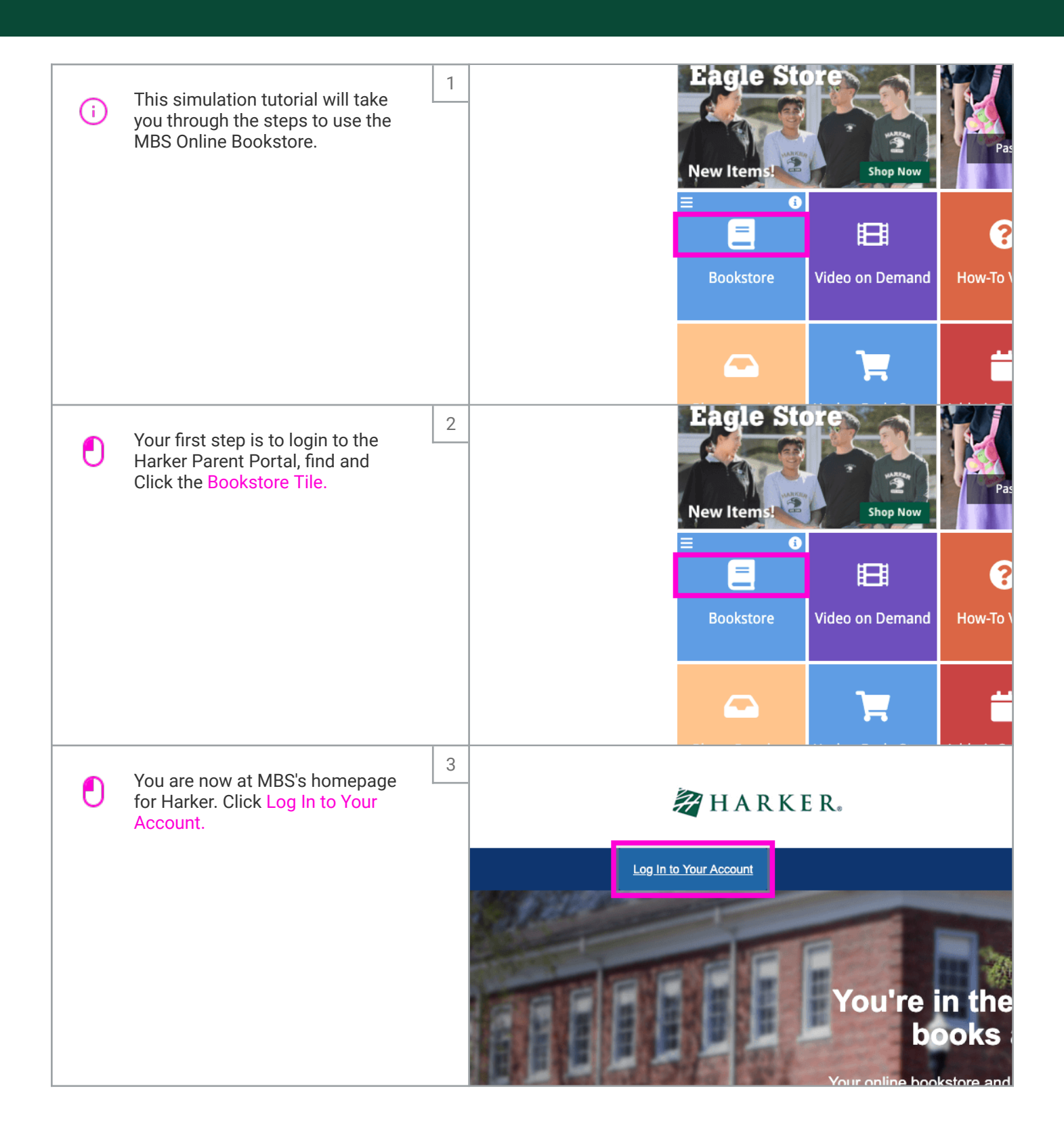

Harker Parents - Using MBS Online Bookstore

LID Team

HARKER

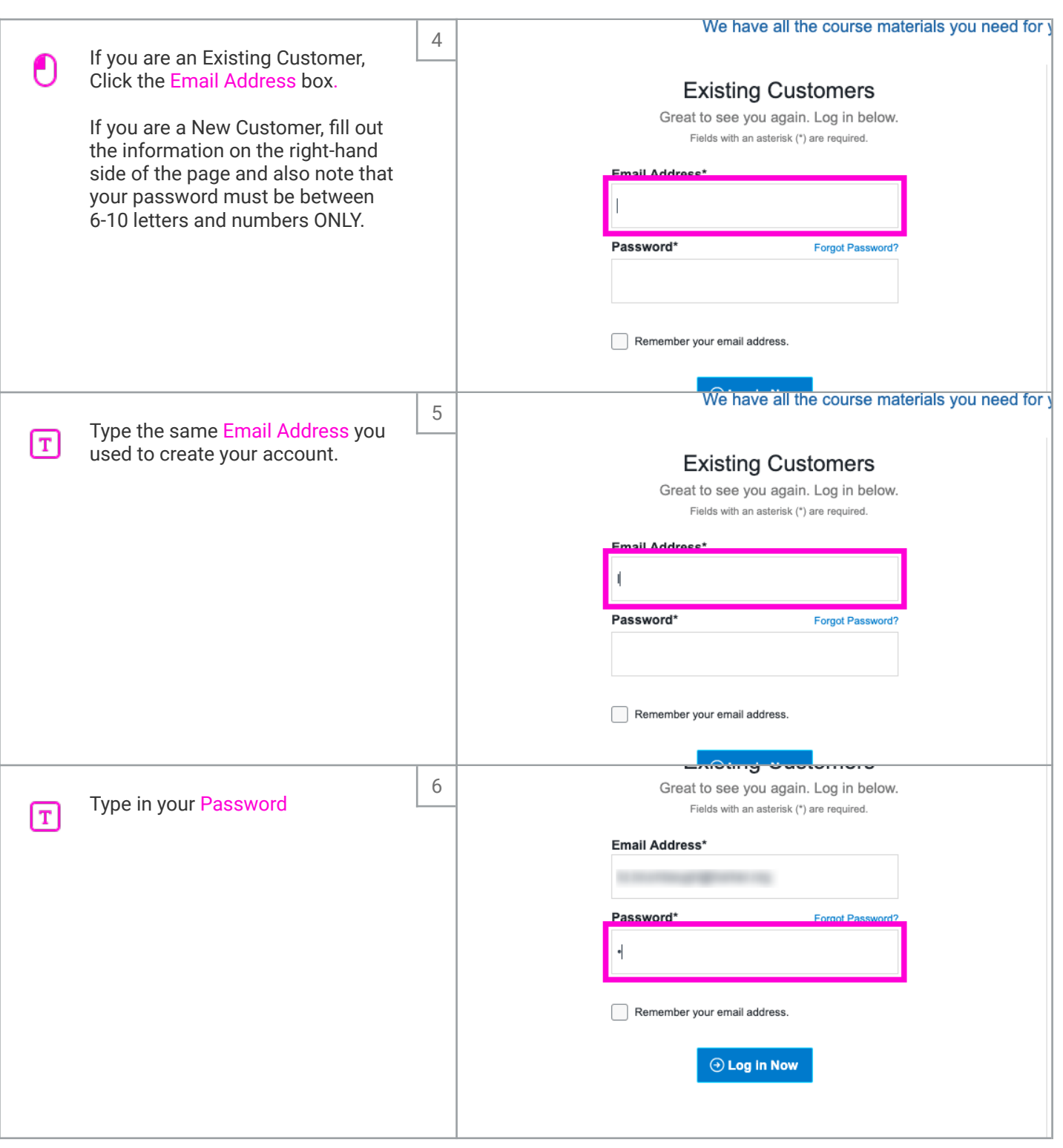

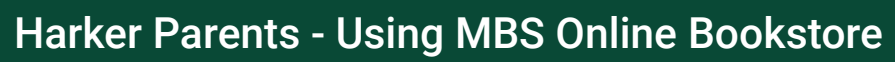

HARKER

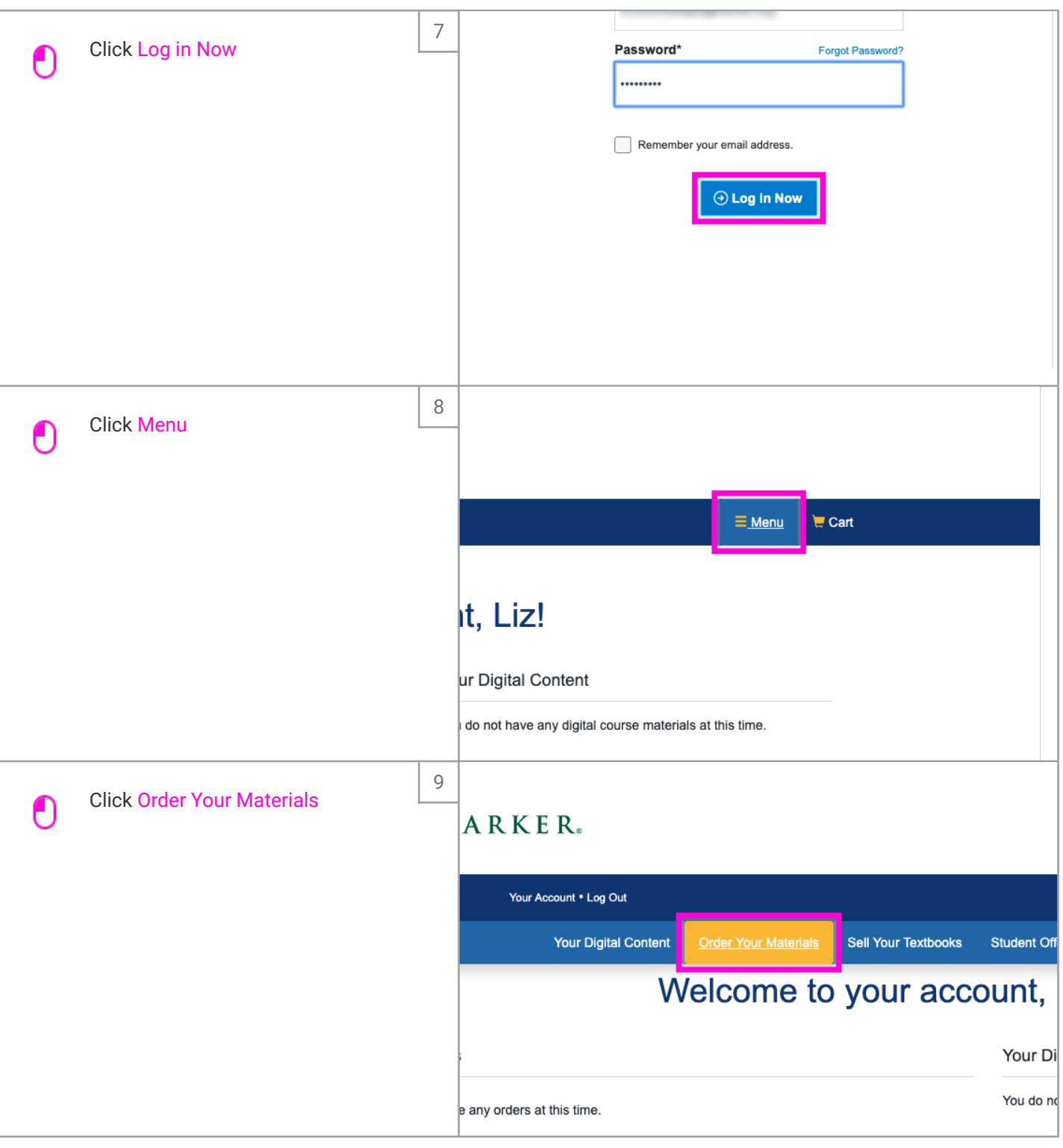

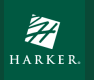

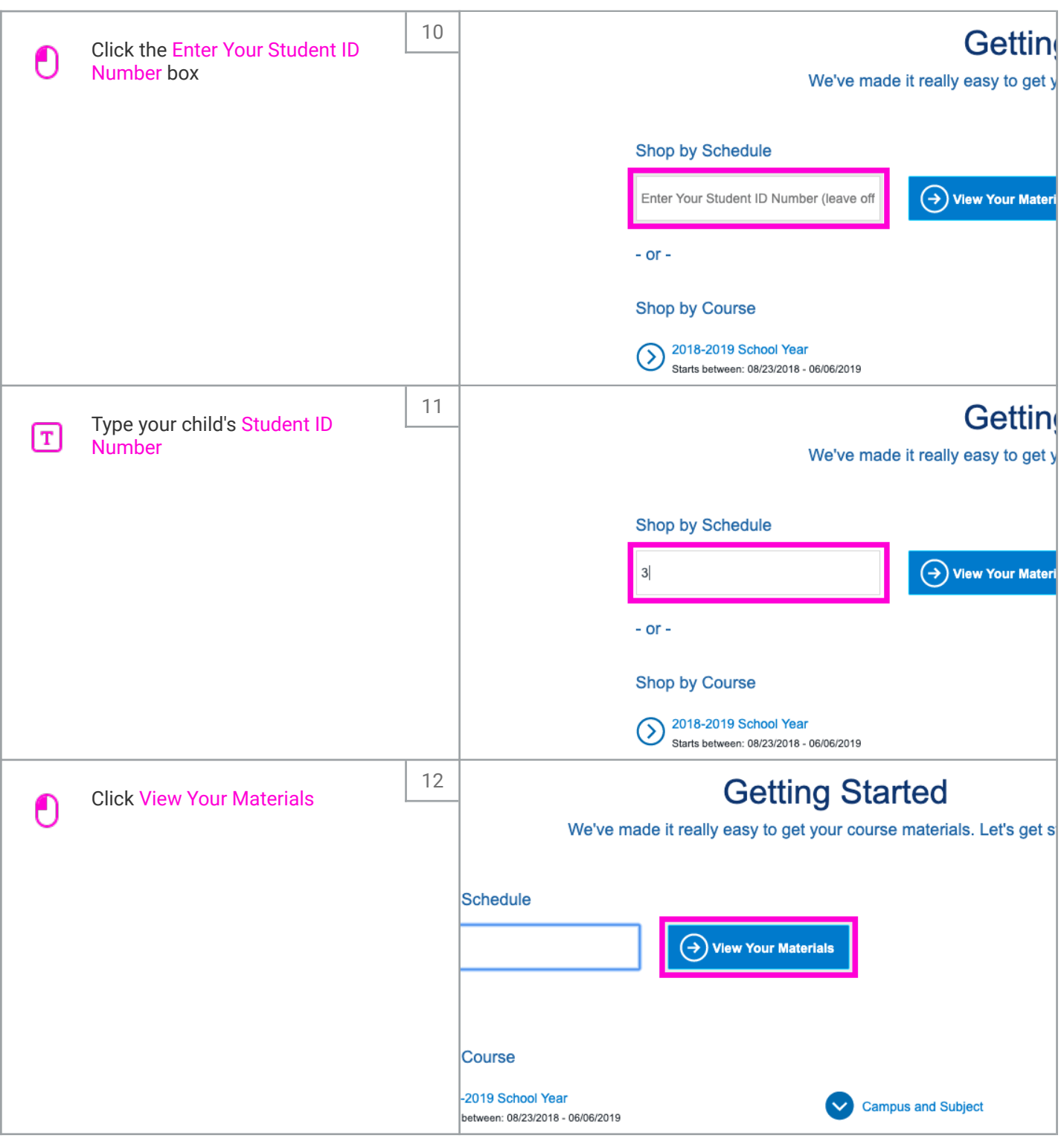

## Harker Parents - Using MBS Online Bookstore

LID Team

HARKER

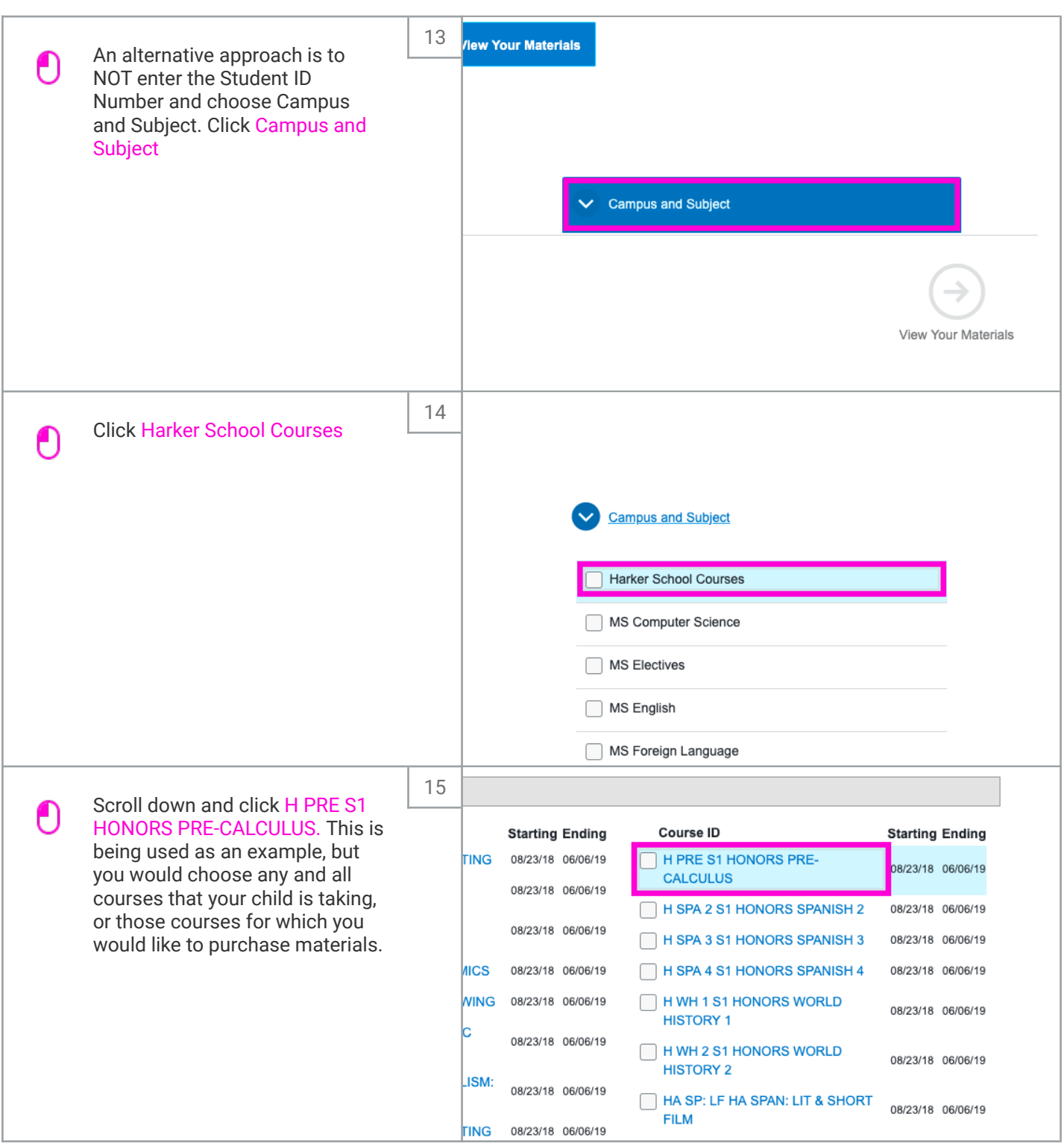

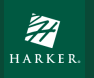

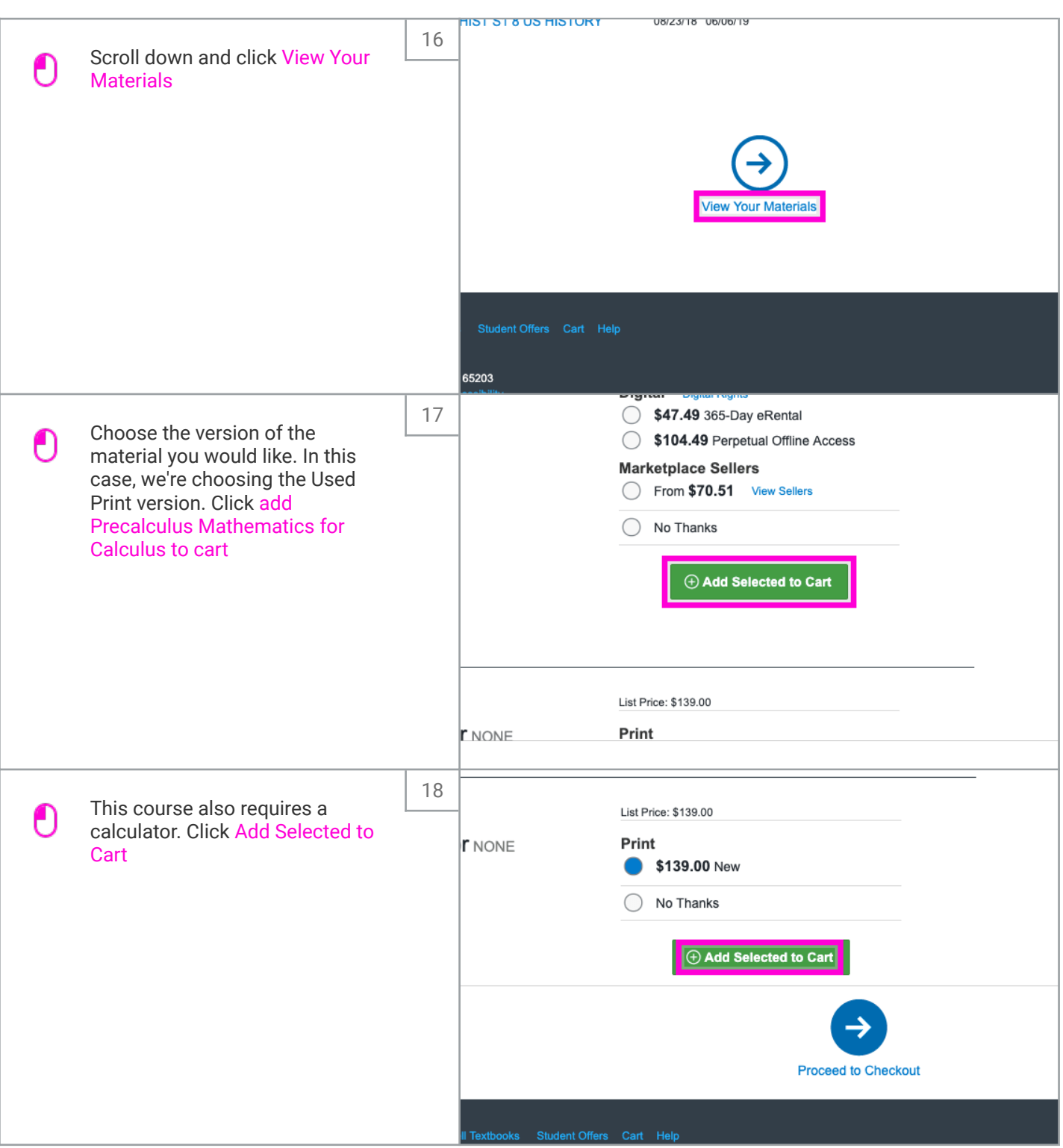

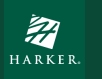

## Harker Parents - Using MBS Online Bookstore

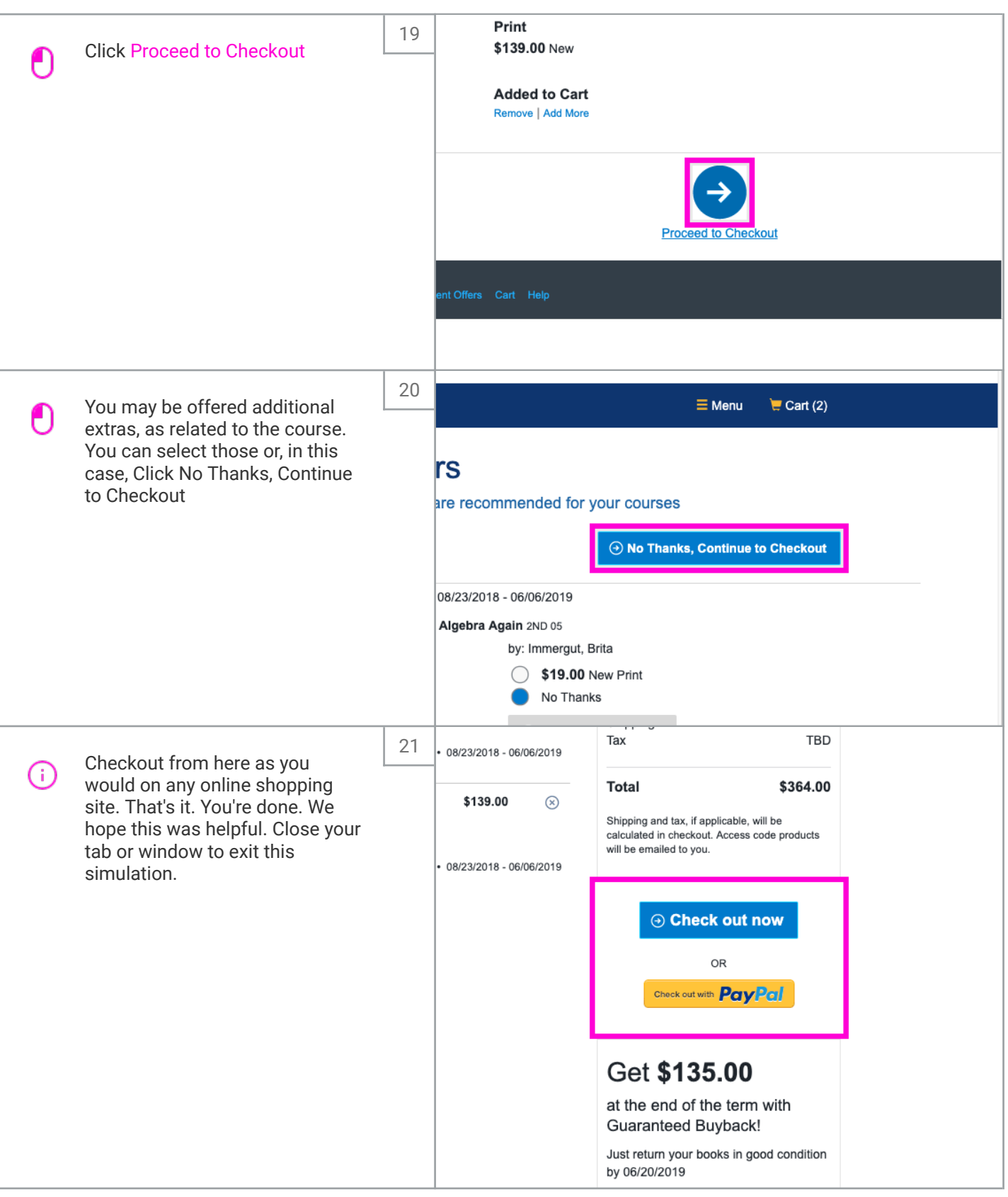